**1.** Dibujar con detalle el L.G.l.R para  $\mathbb{A}^{\bullet}$  **0** de la siguiente funcion de transferencia de lazo abierto.

$$
GH(s) = \frac{K(s+5)}{(s+7)(s^2+7s+9)}
$$

*Solución:* 

El L.G.l.R es un metodo para determinar en forma grafica pos polos del sistema realimentado Se parte de la funcion de lazo abierto GH(s)

$$
GH(a) = \frac{K(s+5)}{(s+7)(s^2+7s+9)} = \frac{K(s+5)}{(s+7)(s+5.3)(s+1.697)}
$$

1<sup>ro</sup>- Asintotas:

$$
\theta t = \frac{2t + 1}{|n - m|} * 180 \qquad n = \text{polos}, \quad m = \text{coros}, \quad t = 0, 1, 2, 3, \dots, |n - m| - 1
$$
  

$$
\theta \theta = \frac{1}{|3 - 1|} * 180 = 90^2
$$
  

$$
\theta 1 = \frac{3}{|3 - 1|} * 180 = 270^2 \qquad n = 3, \quad m = 1, \quad t = 0, 1
$$

2<sup>ro</sup>- Centroide

$$
\sigma = \frac{\sum polos - \sum coros}{n - m} = \frac{-7 - 5.3 - 1.697 + 5}{2} = \frac{-9}{2} = -4.5
$$

3<sup>ro</sup>- Angulos de salida:

Para <sup>01</sup>

$$
\sum \theta \text{ceros} - \sum \theta \text{polos} = -180 \rightarrow \theta p 1 = 0^{\circ}
$$

Para <sup>02</sup>

$$
\sum \theta \text{ceros} - \sum \theta \text{poios} = -160 \rightarrow \theta p2 = 160^{\circ}
$$

Para  $\theta$ <sup>3</sup>

$$
\sum \theta \text{ceros} - \sum \theta \text{polos} = -180 \rightarrow \theta p3 = 180^{\circ}
$$

 $4<sup>to</sup>$  Puntos de ruptura:

 $1 + KGH(s) = 0$  Ec. Caracteristica

$$
K = -\frac{1}{GH(s)} \to \frac{dK}{ds} = 0
$$

$$
K = -\frac{(s+7)(s^2+7s+9)}{s+5} = \frac{s^3+14s^2+58s+63}{s+5}
$$

$$
\frac{dK}{ds} = \frac{(3s^2 + 28s + 58)(s + 5) - (s^2 + 14s^2 + 58s + 63)}{(s + 5)^2} = \frac{2s^2 + 29s + 56s + 227}{(s + 5)^2} = 0
$$

## $2s^2 + 29s^2 + 56s + 227 = 0$

 $s_1$ = - 13.01

 $s_{2,3} = -0.74 \pm 1.85$ 

Para el L.G.l.R ( $K \ge 0$ ) no existen puntos de ruptura, la ganacia K para -13.01 es menor a cero.

5<sup>to</sup>- Corte con el eje imaginario:

 $1 + KGH(s) = 0$  Ec. Caracteristica

 $1 + \frac{K(s+5)}{(\rho+7)(\rho+5.3)(\rho+1.697)} = 0 \rightarrow (\rho+7)(\rho+5.3)(\rho+1.697) + K(\rho+5) = 0$  $s^3 + 14s^2 + 58s + 63 + Ks + 5K = 0$   $\rightarrow$   $s^3 + 14s^2 + (58 + K)s + 63 + 5K = 0$  $s = jw;$  $-\beta w^2 - 14 w^2 + (58 + K) \beta w + 63 + 5K = 0 \rightarrow (63 + 5K - 14 w^2) + \beta [(58 + K) w - \beta w^2]$  $(63 + 5K - 14w^2) = 0$  $[(58 + K)w - w^3] = 0$  $K = -\frac{749}{9}$  $w^2 = 58 - \frac{749}{9} = -\frac{227}{9}$  No corta con el eje imaginario El L.G.l.R del sistema sera: 6 4  $\bar{z}$ ۵ e  $-2$  $-4$ ÷, J ₹ 4 ٠ J. ă ud An

**2.** Para el sistema:

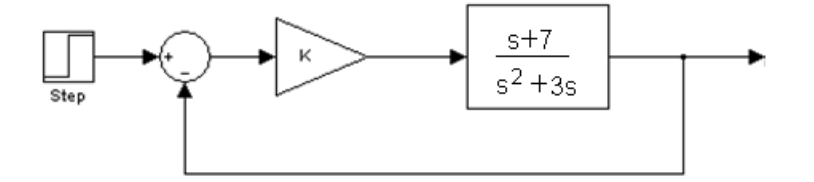

a) Dibujar el L.G.l.R para K>=0

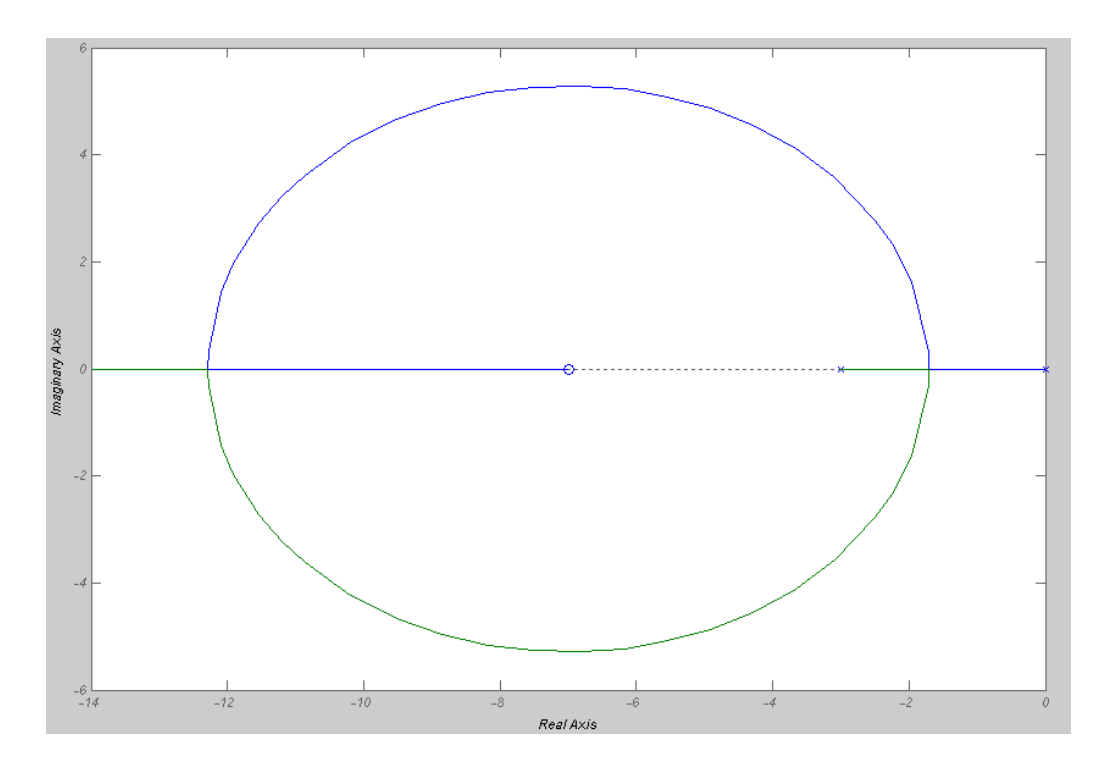

b) Elegir K de forma que el sobrepico ante entrada escalon unitario sea 10% o menos.

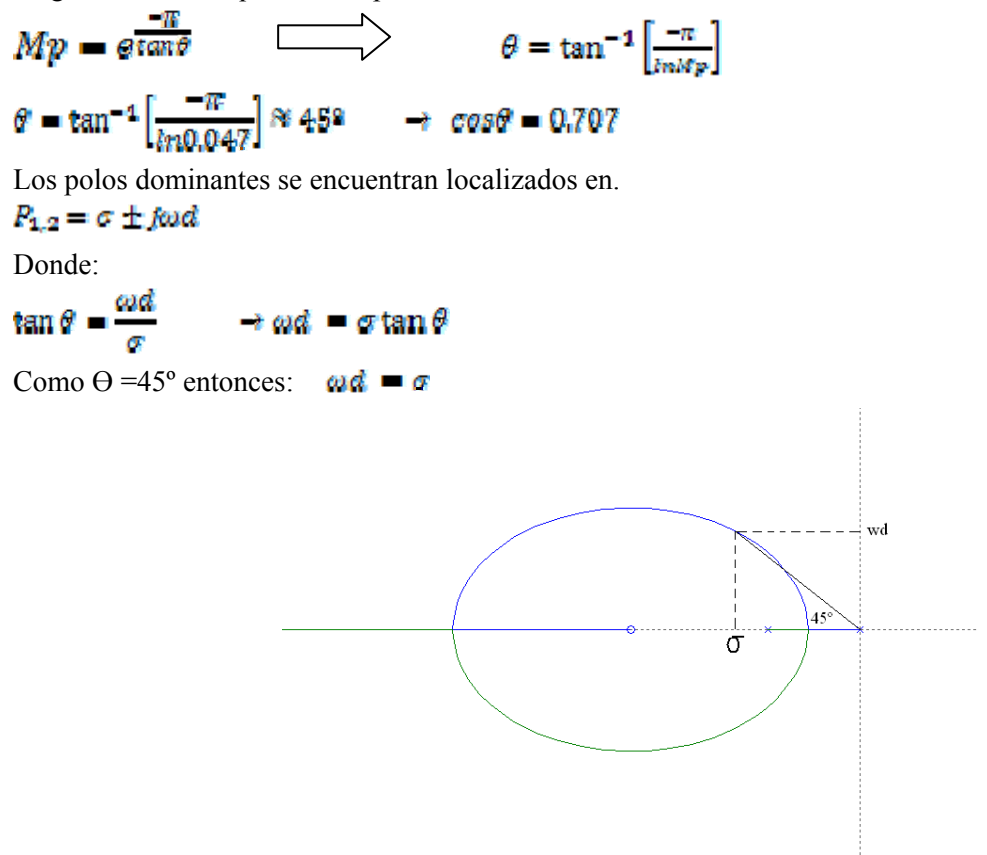

Para hallar los valores de  $\mathcal{M}$   $\uparrow$   $\sigma$  se aplica la condición de ángulo:

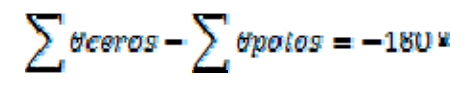

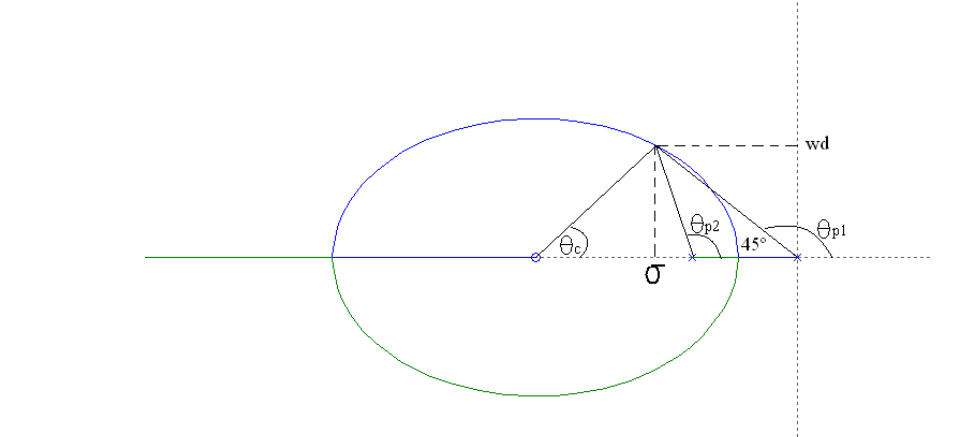

$$
\theta' \sigma = [\theta p \mathbf{1} + \theta p \mathbf{2}] = -1809
$$
\n
$$
\tan^{-1} \left(\frac{\omega d}{7 - \sigma}\right) = \left[1809 - \tan^{-1} \left(\frac{\omega d}{\sigma}\right) + 1809 - \tan^{-1} \left(\frac{\omega d}{\sigma - 3}\right)\right] = 1809
$$
\n
$$
\omega d = \sigma = x
$$
\n
$$
\tan^{-1} \left(\frac{x}{7 - x}\right) = \left[1809 - \tan^{-1} \left(\frac{x}{x}\right) + 1809 - \tan^{-1} \left(\frac{x}{x - 3}\right)\right] = 1809
$$
\n
$$
\tan^{-1} \left(\frac{x}{7 - x}\right) + \tan^{-1} \left(\frac{x}{x - 3}\right) = 1359
$$
\nResolviendo la ecuación  $x = 4.823$   
Entonces:

 $\omega d = \sigma = 4.323$ 

Los polos dominantes deseados están:  $P_{1,2} = -4.623 \pm f4.623$ 

Finalmente para hallar el valor de K se aplica la condición de magnitud:

$$
K = \frac{dp1 * dp2 * dp3 * \dots \dots \, dpn}{de1 * de2 * de3 * \dots \dots \, den}
$$

$$
K = \frac{\sqrt[3]{4.823^2 + 4.823^2} \times \sqrt[3]{4.823^2 + (4.823 - 3)^2}}{\sqrt[3]{4.823^2 + (7 - 4.823)^2}} = 5.175
$$

La respuesta del sistema de lazo cerrado ante entrada escalón:

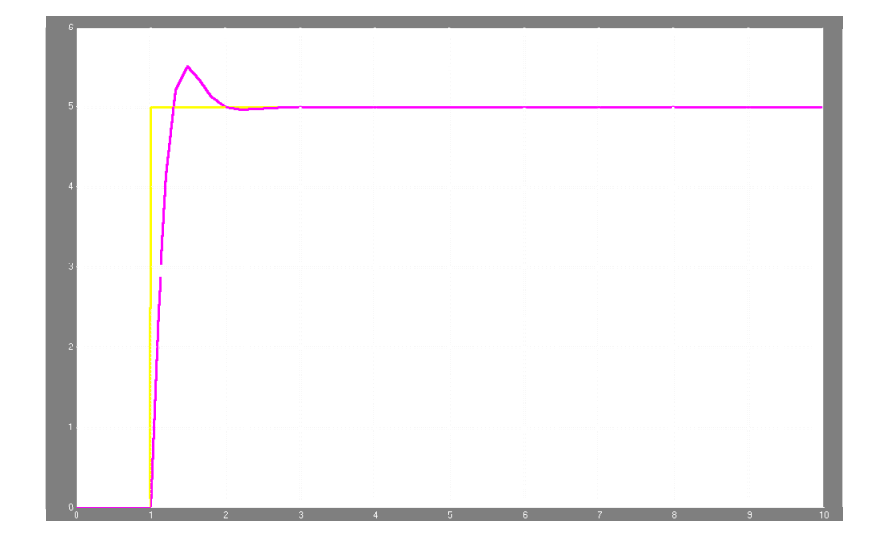

**3.** Para el sistema mostrado en la figura, determine el valor de  $K_1 \mathcal{V} K_2$  de tal forma que los polos de lazo cerrado sean:  $s = -4 \pm f4$ 

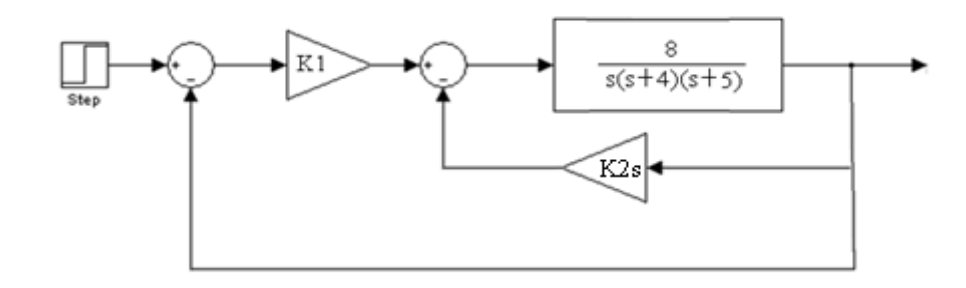

#### *Solución:*

Lazo interno:

$$
G'(s) = \frac{8K_1}{s(s+4)(s+5) + 8K_2 s}
$$

La funcion total resultante de lazo abierto GH(s) es:

$$
GH(s) = \frac{8}{s(s+4)(s+5) + 8K_2 s}
$$

La ecuacion caracteristica del sistema es:

$$
1 + GH(s) = 0
$$
  
\n
$$
1 + GH(s) = \frac{8}{s(s+4)(s+5) + 8K_2 s}
$$
  
\n
$$
s(s+4)(s+5) + 8K_2 s + 8K_1 = 0
$$
  
\n
$$
s(s+4)(s+5) + 8K_2 [s + \frac{K_1}{K_2}] = 0
$$

Reordenando

$$
6K_2\left[s + \frac{K_2}{K_2}\right] 1 + \frac{S(s + 4)(s + 5)}{S(s + 4)(s + 5)} = 0
$$
  

$$
GH(s) = \frac{K(s + a)}{S(s + 4)(s + 5)}
$$

Los polos de lazo cerrado se ubican en:  $s = -4 + 14$ 

Aplicando la condición de ángulo:<br> $\sum$   $\theta$ ceros -  $\sum$   $\theta$ polos = -180 °  $\rightarrow \qquad \theta c1 - (\theta p1 + \theta p2 + \theta p3) = -180^{\circ}$  $\tan^{-1}\frac{4}{a-4} - \left[135 + 90 + \tan^{-1}\frac{4}{1}\right] = -180^{\circ}$  $a = 1.666$ 

El LGR resultante:

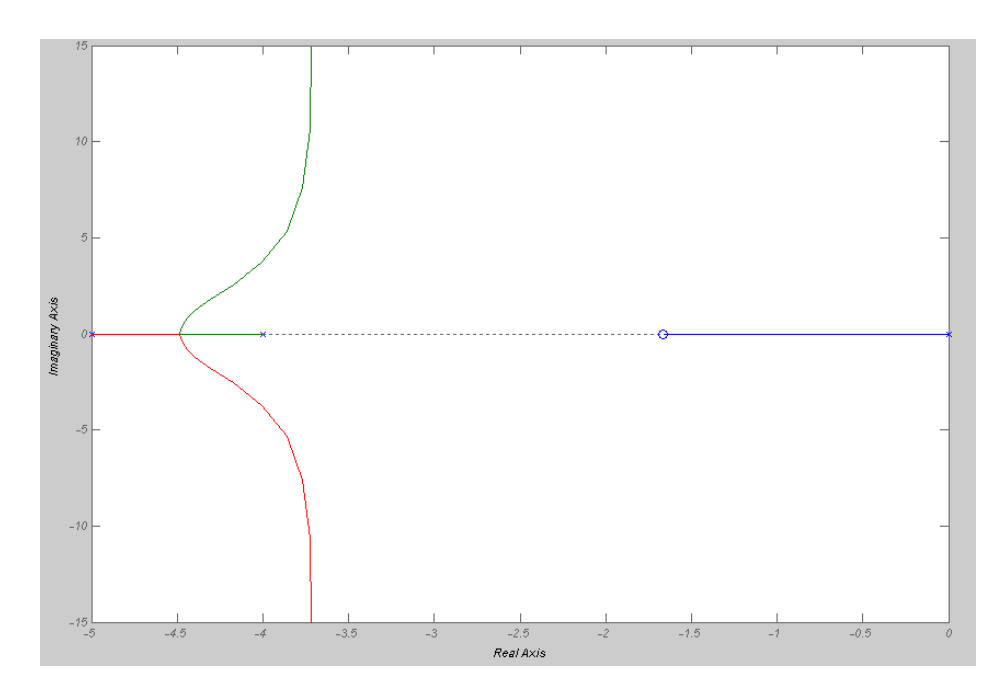

Por la condicion de magnitud.

$$
K = \frac{4 \times \sqrt{4^2 + 4^2} \sqrt{4^2 + 1}}{\sqrt{4^2 + 2.34^2}} = 20.13
$$

Finalmente .

$$
K = 8K_2 = 8 \rightarrow K_2 = 2.51
$$
  

$$
\alpha = \frac{K_1}{K_2} = 1.666 \rightarrow K_1 = 4.19
$$

**4.** Para el siguiente sistema, despreciando la dinámica menos relevante sintonizar un controlador PID mediante el L.G.R. de modo que se obtenga: error de estado estacionario cero, tiempo de establecimiento menor o igual a 1 seg y un sobrepico igual al 4.3% la entrada se supone escalón.

$$
G(s) = \frac{1}{s(s+2)(s+30)}
$$

#### *Solución:*

Al despreciar la dinámica menos relevante, el polo más alejado al origen (constante de tiempo mas pequeña) queda anulado y el sistema queda como un sistema ideal de segundo orden.

$$
G(s) = \frac{1}{s(s+2)(s+30)} = \frac{0.01666}{s(0.5s+1)(0.03s+1)}
$$

Entonces:

$$
G(s) = \frac{1}{s(s+2)}
$$

Calculo de los polos dominantes:

*Mp = 4.3%* 

*ts = 1 seg* 

entonces los polos dominantes de lazo cerrado requerimientos quedan en:

$$
Mp = \text{erans} \qquad \qquad \qquad \qquad \overbrace{\qquad \qquad } \qquad \qquad } \qquad \theta = \tan^{-1} \left[ \frac{-\pi}{\ln M \varphi} \right]
$$

$$
\theta = \tan^{-1} \left[ \frac{-\pi}{\ln 0.043} \right] \approx 45^{\circ} \rightarrow \cos \theta = 0.707
$$
  
\n
$$
ts = \frac{4}{\sigma} \text{ (criterion 2\%)}
$$
  
\n
$$
\sigma = 4
$$
  
\n
$$
\tan \theta = \frac{\omega d}{\sigma} \rightarrow \omega d = \sigma
$$

$$
P_{1,2}=-4\pm14
$$

El controlador PID en forma paralela:  $G_c(s) = Kp + Kt/s + Kds$ 

En forma de polos y ceros:

$$
G_c(s) = \frac{Kc(s+a)(s+b)}{s}
$$

Donde:

El cero en –a debe anular los efectos dinámicos que introduce el polo en el origen del controlador a veces puede ser aproximado por  $a \times \sqrt{\frac{6}{6}}$ 

 $\alpha \approx -4/6 = 0.667$ 

Pero en este caso asumimos  $\mathbf{a} = -0.2$  por conveniencia El lugar geométrico de las raíces será entonces:

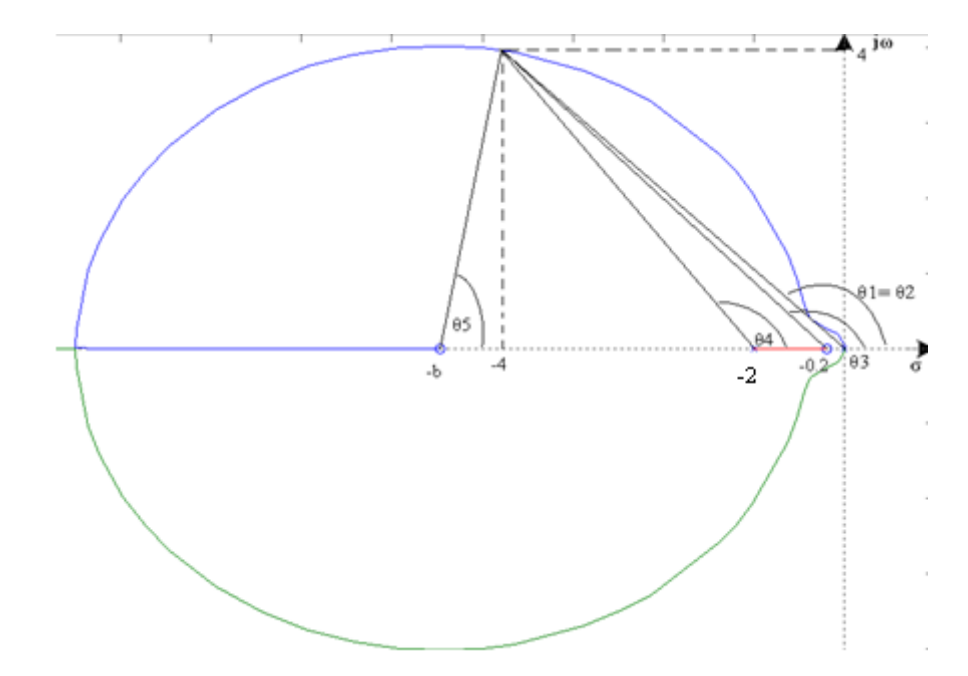

El cero en –b se calcula aplicando la condición de ángulo:

$$
\sum \theta \cos \theta = -\sum \theta \cos \theta = -180^{\circ} \qquad \rightarrow \qquad \theta \sin \theta + \theta \cos \theta = -180^{\circ}
$$
\n
$$
\tan^{-1} \left( \frac{4}{b-4} \right) + 180 - \tan^{-1} \left( \frac{4}{4-0.2} \right) - \left[ 2 \times 185 + 180 - \tan^{-1} \left( \frac{4}{2} \right) \right] = -180^{\circ}
$$
\n
$$
b = 5.222
$$

La ganacia Kc se calcula aplicando la condicion de magnitud:<br> $(4^2 + 4^2)$  $(4^2 + 2^2)$ 

$$
K = \frac{(4^2 + 4^2)\sqrt{4^2 + 2^2}}{\sqrt{4^2 + (4 - 0.2)^2}\sqrt{4^2 + 1.222^2}} = 6.62
$$

 $Kc = 6.62$ 

**5.** Para el sistema anterior, mediante las regals de Ziegler-Nichols, sintonizar un controlador PID

$$
G(s) = \frac{1}{s(s+1)(s+10)}
$$

Calcular ademas: sobrepico y tiempo de establecimiento ante entrada escalon: *Solución:* 

Aplicando el metodo de las oscilaciones se procede a calcular la ganacia critica K<sub>cr</sub> y el periodo de oscilacion P<sub>osc</sub>.

$$
1 + K_{or}G(s) = 0
$$
  
\n
$$
1 + \frac{K_{or}}{g(g + 2)(g + 30)} = 0
$$
  
\n
$$
g(g + 2)(g + 30) + K_{or} = 0
$$
  
\n
$$
g^2 + 32g^2 + 60g + K_{or} = 0
$$
  
\n
$$
-f\omega^2 - 32\omega^2 + 60f\omega + K_{or} = 0
$$
  
\n
$$
-32\omega^2 + K_{or} + f\omega(60 - \omega^2) = 0
$$
  
\n
$$
-32\omega^2 + K_{or} = 0
$$
  
\n
$$
f\omega(60 - \omega^2) = 0
$$
  
\n
$$
\omega = \sqrt{60}
$$
  
\n
$$
T_{osc} = R_{osc} = \frac{2\pi}{\sqrt{60}} = 0.8111
$$
  
\n
$$
K_{or} = 1920
$$
  
\nEntonces:  
\n
$$
Kp = 0.6 * K_{or} = 0.6 * 1920 = 1152
$$
  
\n
$$
Tt = 0.5 * P_{osc} = 0.5 * 0.8111 = 0.4056
$$
  
\n
$$
Td = 0.125 * P_{osc} = 0.125 * 0.811 = 0.1014
$$

O de otra forma:

$$
G(s) = 0.075 K_{cr} * P_{osc} \frac{(s + 4/p_{osc})^2}{s} = 116.8 \frac{(s + 4.932)^2}{s}
$$

Para calcular su desempeño temporal (sobrepico, tiempo de establecimiento ante entrada escalon), se deebn calcular los polos dominantes del sistema en lazo cerrado.

Aplicamos la ecuacion caracteristica del sistema:

$$
1 + C_o(s) * C(s) = 0
$$
  
\n
$$
(s + 4.932)^2
$$
  
\n
$$
1 + 116.8 \frac{s^2(s + 2)(s + 30)}{s^2(s + 2)(s + 30) + 116.8(s + 4.932)^2} = 0
$$
  
\n
$$
s^2 + 32s^2 + 60s^2 + 116.8s^2 + 1152.12s + 2641.11 = 0
$$
  
\n
$$
s^4 + 32s^2 + 176.8s^2 + 1152.12s + 2641.11 = 0
$$
  
\n
$$
(s + 26.87)(s + 3.23)(s + 0.9533 - f5.647)(s + 0.9533 + f5.647) = 0
$$

Los polos dominantes son los mas cercanos al origen:  $P_{1,2} = -0.9533 \pm f5.647$ 

 $\sigma = 0.9533$ 

 $\omega d = 5.647$ 

$$
\tan \theta = \left[\frac{5.647}{0.9533}\right] = 5.924
$$
\n
$$
\theta = 80.42^{\circ}
$$
\n
$$
\xi = \cos \theta = 0.166
$$
\n
$$
Sobreptco: Mp = e^{\frac{-\pi}{\tan \theta}} = e^{\frac{-\pi}{5.924}} = 0. = 58.84\%
$$
\n
$$
Ttempo pico: t_p = \frac{\pi}{\omega d} = \frac{\pi}{5.647} = 0.56 \text{ seg}
$$
\n
$$
Ttempo de establecimento: t_s = \frac{4}{\sigma} = \frac{4}{0.} = 4.196 \text{ seg}
$$

**6.** Para el proceso cuya función de transferencia es:

$$
G(s) = \frac{1.38947}{s^2 + 2.67855 \cdot s + 1.28672}
$$

Diseñar un controlador PID mediante el L.G.R. de modo que se obtenga: tiempo de establecimiento menor o igual a 2 seg y un sobrepico igual al 4.3% la entrada se supone escalón.

# $\theta = \arctg \left(-\frac{\pi}{LnMP}\right)$  $\theta = 38,7666$

Se tiene que:

 $σ = 4/ts = 4/2$  $\sigma = 2$ ωd =  $σ*tgθ = 2 tg(38.7666)$  $\omega d = 1.6061$  (rad/seg)

Con los parámetros de diseño ya mencionados los polos dominantes deseados de lazo cerrado son:

 $P_{1,2}=2 \pm j1.6061$ 

El controlador tiene la siguiente función de transferencia:

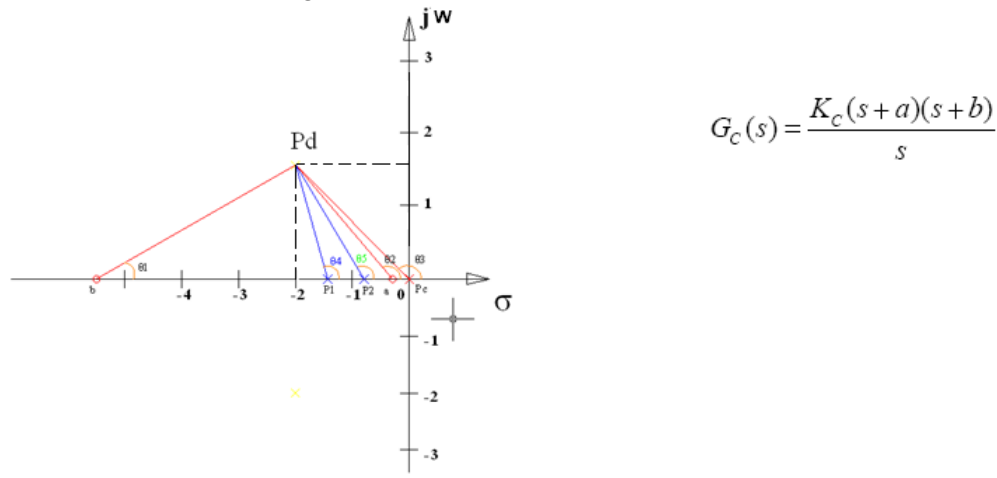

El valor del cero *b* se calcula aplicando la condición de ángulo:

 $\Sigmaθ$ <sub>ceros</sub> –  $\Sigmaθ$ <sub>polos</sub> = - 180

$$
\left[160 - \frac{16064}{2 - 0.3}\right] + \frac{16064}{b - 2} = \frac{16064}{2 - 0.62} = \frac{16064}{2 - 0.627} = 160 - \frac{16064}{2 - 0.627} = -160
$$

 $[136.6269 + 0zb] - [-38.7662 + 130.52 + 88.1716] = 0$ 

 $\theta$ *zb* = 43.2985

 $b = 3.7044$ 

Utilizando la condición de magnitud de hallamos KRL:

 $R_{EL} = \frac{dp1edgeleq p3}{dotq61}$ 

 $K_{RL} = 1.59$ 

Hallamos la ganancia del controlador

$$
K_C = \frac{k_{RL}}{2} = \frac{1.59}{1.3097}
$$

*Kc = 1.1443* 

Finalmente tenemos la función de transferencia del controlandor PID:

 1.1443(s+0.3) (s+3.7044)  $Gc (s) =$ s and the state of  $\mathbf S$ 

 La figura del lugar geométrico de las raíces del sistema, mostrando los polos de lazo cerrado para la ganancia calculada es el siguiente:

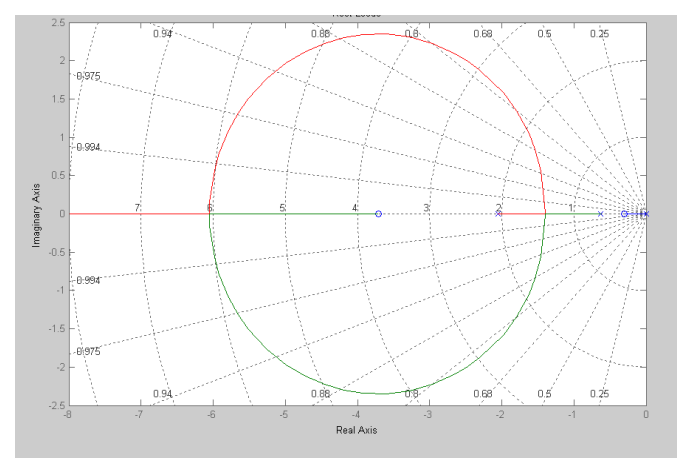

Figura 5.2 lugar geométrico de las raíces del sistema.

La función de transferencia de lazo cerrado, expresada en forma de polos y ceros es:

$$
GLC(s) = \frac{1.589(s + 0.3)(s + 3.7044)}{(s + 0.253)(s + 1.78 + f1.35)(s + 1.78 - f1.35)}
$$

 El cero en *-0.3* prácticamente anula al polo en *-0.253*, quedando como polos dominantes los complejos conjugados.

Utilizando la función de transferencia del controlador, se calcula los parámetros en su forma paralela:

 $K_P = K_C (a+b) = 4.5822$  $K_I = K_C * a * b = 1.2717$  $K_D = K_C = 1.1443$ 

Y los parámetros en forma standard son:

 $K_P = 4.5822$  $T_i = K_P/K_I = 3.6032$  $T_d = K_D/K_P = 0.2497$ 

**7.** Para el sistema anterior, mediante las regals de Ziegler-Nichols, sintonizar un controlador PID Aplicamos el método de la respuesta del sistema ante entrada escalón:

$$
G(s) = \frac{C(s)}{R(s)} = \frac{1.38947}{(s + 0.62728)(s + 2.05127)}
$$

$$
R(s) = \frac{a}{s}
$$

Asumimos  $A = 1$ :

$$
C(s) = \frac{1.38947}{s(s + 0.62726)(s + 2.05127)}
$$

De donde:

$$
C(s) = \frac{A}{s} + \frac{B}{(s + 0.62728)} + \frac{C}{(s + 2.05127)}
$$

Calculo de A:

 $A = \frac{1.38947}{(s + 0.62728)(s + 2.05127)} = 1.07985$ 

Calculo de B:

$$
B = \frac{1.38947}{s(s + 2.05127)} = -1.55554
$$

Calculo de C:

$$
C = \frac{1.38947}{s(s + 0.62728)} = 0.4757
$$

Por lo tanto C(s) es :

$$
C(s) = \frac{1.07965}{s} - \frac{1.55554}{(s + 0.62728)} + \frac{0.4757}{(s + 2.05127)}
$$

Llevando a constantes de tiempo se tiene:

### $c(t) = 1.07965 - 1.55554e^{-0.62728t} + 0.4757e^{-2.08127t}$

Hallamos la primera derivada:

 $c'(t) = 0.97576e^{-0.62728t}$  0.97576e<sup>-2.06127t</sup>

Hallamos la segunda derivada:

$$
c^*(t) = -0.6121e^{-0.62729t} + 2.0015e^{-2.06127t}
$$

$$
e^{i}(\stackrel{\scriptstyle\parallel}{\scriptstyle\parallel})_L=0=-0.6121e^{-0.62728\tau\sigma}+2.0015e^{-2.06127\tau\sigma}
$$

 $to = 0.832$ 

 $c'(to) = 0.97576e^{-0.62728+0.982} - 0.97576e^{-2.05127+0.982}$ 

```
c'(to) = 0.4019 = mc(tc) = 1.07965 - 1.55554e^{-0.62728*0.082} + 0.4757e^{-2.08127*0.882}\sigma(to) = 0.243
La ecuación de la recta es: y - c(t_0) = m * (t - t_0)y(t) - 0.243 = 0.4019(t - 0.832)y = 0.4019t - 0.0914Si: t=L; y(t) = 0y(t) = 0.4019L - 0.0914 = 0L = 0.2274Si: t = L+T; y(t) = A = 1y(t) = 0.4019(L+T) - 0.0914 = 1T = 2.4882Entonces: 
KP = 1.2 T/L = 1.2 * 2.4882/0.2274;
K_P = 13.13Ti = 2L = 2*0.2274;T_i = 0.4548Td = 0.5L = 0.5 * 0.2274T_d = 0.1137
```